**Sito Internet:** [www.iisvaldagno.it](https://www.iisvaldagno.it/)

**E-Mail:** [viis022004@istruzione.it](mailto:viis022004@istruzione.it)

**E-Mail Certificata:** [viis022004@pec.istruzione.it](mailto:viis022004@pec.istruzione.it)

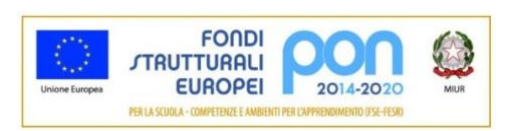

#### **INDICAZIONI OPERATIVE E INFORMAZIONI UTILI PER LA COMPILAZIONE DEI DOCUMENTI PER L'INCLUSIONE DEGLI ALUNNI CON BISOGNI EDUCATIVI SPECIALI**

# Sommario

- 1. Alunni certificati secondo la legge 104/92
	- a. Per gli alunni iscritti per la prima volta al primo anno

**ED IIS**<br>MarzottoLuzzatti<br>Valdagno

'aldagno

- $\Rightarrow$  Aggiornamento del Profilo Dinamico Funzionale (modello PDF)  $\rightarrow$  pag. 2
- b. Per tutti gli alunni
	- $\Rightarrow$  [Redazione del Piano Educativo Individualizzato \(modello PEI\)](#page-2-0)  $\rightarrow$  pag. 3
- 2. Alunni certificati secondo la legge 170/2010
	- $\Rightarrow$  [Redazione del Piano Didattico Personalizzato \(modello PDP per DSA\)](#page-4-0)  $\rightarrow$  pag. 4
- 3. Alunni con altre diagnosi o relazioni cliniche o con altri bisogni educativi speciali, secondo la Direttiva Ministeriale 27/12/2012 e la Circolare Ministeriale 8/2013

 $\Rightarrow$  [Redazione del Piano Didattico Personalizzato \(modello PDP per altri BES\)](#page-5-0)  $\rightarrow$  pag. 6

*Il profilo dinamico funzionale è atto successivo alla diagnosi funzionale e indica in via prioritaria, dopo un primo periodo di inserimento scolastico, il prevedibile livello di sviluppo che l'alunno in situazione di handicap dimostra di possedere nei tempi brevi (sei mesi) e nei tempi medi (due anni).* (D.P.R. 24/02/1994)

Si tratta di descrivere la situazione di partenza dell'alunno (colonna di sinistra del modello in adozione) e di stabilire quali obiettivi perseguire (e, verosimilmente, raggiungere) negli anni successivi (colonna di destra). Si redige in occasione della prima certificazione e al cambio di ogni ciclo scolastico.

# Chi lo redige?

Il PDF viene approntato dagli insegnanti di sostegno (o, in assenza, dal coordinatore di classe) che raccolgono informazioni consultando la documentazione dell'alunno, i colleghi curricolari e la famiglia, durante un congruo periodo di osservazione. In sede di GLHO (*Gruppo di Lavoro Handicap Operativo,* L. 104/92) viene condiviso con tutti i membri del consiglio di classe, con il neuropsichiatra di riferimento, con gli eventuali operatori sanitari e assistenti all'autonomia della provincia e con i genitori. L'insegnante di sostegno (o il coordinatore) integra nel PDF le osservazioni raccolte (in tempo reale o appena conclusa la seduta), quindi procede alla stampa e alla firma di tutti i componenti (per le firme potrebbe essere necessario, nei giorni immediatamente successivi, reperire i colleghi, riconvocare i genitori, far pervenire la documentazione ai neuropsichiatri). Una volta raccolte tutte le firme, l'insegnante di sostegno (o il coordinatore) ripone il PDF nel fascicolo dell'alunno.

Gli insegnanti di sostegno (o il coordinatore) sono tenuti a verbalizzare la seduta del GLHO in cui vengono elaborati il PDF e il PEI tramite il modello "*Verbale dell'incontro del GLHO di progettazione iniziale per l'elaborazione del PDF e del PEI*". Gli insegnanti di sostegno avranno cura, infine, di riporre il verbale nel fascicolo dell'alunno.

# Tempistiche

Il PDF va compilato in tempo utile per la redazione del PEI, che a sua volta va compilato entro il 30 novembre.

# Informazioni pratiche

- Si raccomanda di compilare il modello PDF in formato digitale utilizzando il software *Adobe Acrobat Reader*<sup>1</sup> , altrimenti potrebbe non funzionare correttamente.
- Appena si apre il file del modello compare un riquadro giallo contenente note pratiche per la compilazione. Dopo averlo letto, cliccare sul tasto sottostante di colore blu per farlo scomparire e poter procedere così alla compilazione.
- Compilare la voce *codice/siglatura alunno* nel seguente modo: iniziali maiuscole del cognome e del nome separate con un trattino dalla classe (es: GB-3A1).
- Per descrivere i livelli e gli obiettivi di sviluppo si possono utilizzare i riferimenti all'ICF (*International Classification of Functioning, Disability and Health*, OMS 2001) integrati nel modello in adozione (compaiono cliccando sui relativi tasti di aiuto: i riquadri con le istruzioni rimarranno visibili fin tanto che si tiene premuto il tasto; per lasciarli sempre attivi, cliccare sul tasto e spostarsi fuori dall'area del tasto tenendo premuto; per chiuderli ripremere sul tasto di aiuto).
- Non tutte le aree vanno compilate, ma solo quelle che si scostano dal funzionamento tipico in base alla diagnosi funzionale dell'alunno.

<sup>&</sup>lt;sup>1</sup> Il programma è disponibile per ogni sistema operativo e scaricabile gratuitamente dal sito [https://get.adobe.com/it/reader/.](https://get.adobe.com/it/reader/)

- Non è necessario proporre obiettivi per ogni area compilata: conviene scegliere un numero di obiettivi realistico e verosimilmente perseguibile con successo nell'arco del periodo di validità del PDF. Ulteriori obiettivi possono essere rimandati ad un eventuale successivo aggiornamento del PDF, o non perseguiti affatto qualora non siano valutati importanti per il progetto di vita della persona.
- Conviene descrivere gli obiettivi in modo che siano facilmente misurabili e monitorabili (e quindi valutabili nel PEI in termini di *raggiunto / parzialmente raggiunto / non raggiunto*). Per esempio: alla dicitura "*potenziare le capacità di rielaborazione personale di un testo scritto*" è preferibile la dicitura "*sintetizzare in autonomia un testo scritto di 500 parole in 30 minuti*".

# <span id="page-2-0"></span>Redazione del Piano Educativo Individualizzato (Modello PEI)

*È il documento nel quale vengono descritti gli interventi integrati ed equilibrati tra di loro, predisposti per l'alunno in situazione di handicap, in un determinato periodo di tempo, ai fini della realizzazione del diritto all'educazione e all'istruzione, di cui ai primi quattro commi dell'art. 12 della legge n. 104 del 1992*. (D.P.R. 24/02/1994)

Si tratta di integrare nella colonna "risultati attesi" del modello PEI in adozione gli obiettivi individuati nella redazione del Profilo Dinamico Funzionale (colonna di destra del modello PDF in adozione), per poi individuare le risorse umane e materiali da coinvolgere; le attività, le metodologie, le facilitazioni che si intendono impiegare; i tempi e gli strumenti per la valutazione. Nel caso di alunni iscritti per la prima volta al primo anno, la redazione del PEI è – di fatto – contestuale a quella del PDF.

Qualora si concordi per l'alunno una programmazione differenziata rispetto agli obiettivi previsti per la classe, il PEI deve essere accompagnato da un ulteriore documento, previsto dall'Accordo di Programma: il **PADI**, Piano Annuale Didattico Individualizzato. Tale documento esplicita il prospetto orario seguito dall'alunno, i relativi spazi e luoghi utilizzati, le risorse umane impiegate e le attività svolte. Contiene inoltre le programmazioni individualizzate delle singole discipline (o degli assi disciplinari), corredate dalle modalità di verifica e valutazione che si intende adottare. La predisposizione del PADI è gestita e coordinata dall'insegnante di sostegno, ma la compilazione delle singole schede di progettazione disciplinare in esso contenute è a cura dei rispettivi docenti curriculari.

# Chi lo redige?

# *La procedura di redazione del Piano Educativo Individualizzato è la stessa del Piano Dinamico Funzionale e i due documenti vengono approvati nella stessa seduta del GLHO, indicativamente verso la fine di novembre.*

Il PEI viene approntato dagli insegnanti di sostegno (o, in assenza, dal coordinatore di classe) che raccolgono informazioni consultando la documentazione dell'alunno, i colleghi curricolari e la famiglia, durante un congruo periodo di osservazione. In sede di GLHO (*Gruppo di Lavoro Handicap Operativo*, L. 104/92) viene condiviso con tutti i membri del consiglio di classe, con il neuropsichiatra di riferimento, con gli eventuali operatori sanitari e assistenti all'autonomia della provincia e con i genitori. L'insegnante di sostegno (o il coordinatore) integra nel PEI le osservazioni raccolte (in tempo reale o appena conclusa la seduta), quindi procede alla stampa e alla firma di tutti i componenti (per le firme potrebbe essere necessario, nei giorni immediatamente successivi, reperire i colleghi, riconvocare i genitori, far pervenire la documentazione ai neuropsichiatri). Una volta raccolte tutte le firme, l'insegnante di sostegno (o il coordinatore) ripone il PEI nel fascicolo dell'alunno.

Gli insegnanti di sostegno (o il coordinatore) sono tenuti a verbalizzare la seduta del GLHO in cui vengono elaborati il PDF e il PEI tramite il modello "*Verbale dell'incontro del GLHO di progettazione iniziale per l'elaborazione del PDF e del PEI*" e avranno cura di riporre il verbale nel fascicolo dell'alunno.

# Tempistiche

Il PEI va redatto entro il 30 novembre di ogni anno scolastico.

Entro il mese di maggio il PEI deve essere sottoposto a verifica finale in un'apposita seduta del GLHO. In questa sede si valuta il livello di raggiungimento di ciascun obiettivo (raggiunto / parzialmente raggiunto / non raggiunto) in base agli effettivi riscontri rilevati. È importante quindi che gli obiettivi siano formulati nel PEI in modo che siano agevolmente verificabili.

Gli insegnanti di sostegno sono tenuti a verbalizzare la seduta del GLHO in cui viene verificato il PEI tramite il modello "*Verbale dell'incontro del GLHO di verifica finale del PEI e per i progetti in deroga*". In questa fase è particolarmente importante richiedere per l'anno successivo un numero di ore di sostegno adeguato alle effettive esigenze rilevate e certificate per il singolo alunno: si va da un rapporto di 1:4 per i casi meno gravi (cioè un insegnante di sostegno ogni 4 alunni, che si sostanzia nell'assegnazione di 4,5 ore di sostegno) ad un rapporto di 1:1 per i casi più gravi (cioè un insegnante di sostegno per ogni alunno, che si sostanzia nell'assegnazione di 18 ore di sostegno). Sono di fatto "in deroga" alla normativa vigente tutti i progetti che richiedono un rapporto superiore a 1:4. L'insegnante di sostegno ripone quindi PEI e verbale, compilati e debitamente firmati in ogni loro parte, nel fascicolo dell'alunno entro il mese di giugno.

Qualora, in corso d'anno, si rilevasse l'esigenza di apportare modifiche al PEI (per esempio, per aggiungere nuovi obiettivi o rivedere quelli esistenti, o per variare le modalità di insegnamento-apprendimento) è possibile sottoporre il PEI a verifica intermedia in un apposito GLHO, su istanza di una qualsiasi delle sue componenti. L'insegnante di sostegno (o, in sua assenza, il coordinatore) avrà cura di apportare le relative modifiche al PEI e di compilare un nuovo "*Verbale dell'incontro del GLHO di progettazione iniziale per l'elaborazione del PDF e del PEI*".

#### Informazioni pratiche

- Si raccomanda di compilare il modello PEI in formato digitale utilizzando il software *Adobe Acrobat Reader*<sup>2</sup> , altrimenti potrebbe non funzionare correttamente.
- Appena si apre il file compare un riquadro giallo contenente note pratiche per la compilazione. Dopo averlo letto, cliccare sul tasto sottostante di colore blu per farlo scomparire e poter procedere così alla compilazione.
- Compilare la voce *codice/siglatura alunno* nel seguente modo: iniziali maiuscole del cognome e del nome separate con un trattino dalla classe (es: GB-3A1).
- A p. 3 del modello si chiede di esplicitare se l'alunno seguirà una programmazione prevista per la classe, una programmazione per obiettivi globalmente riconducibili ai programmi (cosiddetti "obiettivi minimi"), oppure una programmazione differenziata. Nel caso di quest'ultima opzione, si raccomanda di accertarsi che tutte le componenti del GLHO (in particolare la famiglia) siano consapevoli che l'alunno non otterrà un titolo di studio avente valore legale, ma una certificazione delle competenze raggiunte. Questa opzione può essere cambiata nel corso del ciclo scolastico.
- Nel caso di programmazioni per obiettivi globalmente riconducibili ai programmi, si raccomanda di esplicitare, nel campo "*Criteri e modalità di valutazione*" di ogni area coinvolta, che le verifiche saranno tarate sugli "obiettivi minimi" di ogni disciplina (stabiliti in sede di dipartimento). In particolare: se, per gli alunni all'ultimo anno, saranno richieste prove equipollenti<sup>3</sup> per l'esame di Stato, è fondamentale che i compiti in classe e le simulazioni d'esame siano conformi a quanto

<sup>&</sup>lt;sup>2</sup> Il programma è disponibile per ogni sistema operativo e scaricabile gratuitamente dal sito https://get.adobe.com/it/reader/

<sup>3</sup> Per "prova equipollente" si intende una prova con contenuti culturali differenti da quelli proposti dal ministero ma comunque atti a consentire la verifica degli obiettivi di apprendimento previsti dallo specifico indirizzo di studi (L. 104/1992, art. 16, co. 3-4; L. 297/1994, art. 318; D.P.R. 323/1998, art. 6, co. 1**;** O.M. 205/2019, art. 20 co. 1-3).

dichiarato nel PEI. I commissari si baseranno infatti sulle prove svolte durante l'anno per predisporre la prova equipollente.

<span id="page-4-0"></span>Redazione del Piano Didattico Personalizzato secondo la legge 170/2010 (Modello PDP per DSA)

Il Piano Didattico Personalizzato è il documento in cui il Consiglio di Classe esplicita:

- le modalità di recupero individualizzato (cioè le metodologie didattiche che permettono al singolo alunno di raggiungere gli *stessi obiettivi* programmati per la classe);
- le scelte didattiche personalizzate (che possono prevedere per il singolo alunno *obiettivi diversi* da quelli programmati per tutta la classe);
- gli strumenti compensativi e le misure dispensative che permettano all'alunno con DSA di fruire a pieno dell'esperienza dell'apprendimento.

#### Chi lo redige?

Il PDP va redatto dal consiglio di classe con il coinvolgimento della famiglia dell'alunno. Nella pratica, il coordinatore avrà cura di predisporre il documento, che dovrà poi essere completato e approvato in una seduta del consiglio di classe (senza la componente genitori e alunni), e quindi sottoposto (nei giorni immediatamente successivi) ai genitori per la firma. Qualora nei consigli di classe siano presenti uno o più insegnanti di sostegno, è opportuno che questi ultimi collaborino all'osservazione degli alunni e alla stesura del documento. Una volta acquisite tutte le firme, sarà cura del coordinatore riporre il documento nel fascicolo dell'alunno.

#### Tempistiche

Il documento va redatto entro il primo trimestre scolastico; generalmente la redazione dei PDP è all'ordine del giorno dei consigli di classe di novembre. Nel caso in cui la diagnosi venga presentata in corso d'anno, il PDP deve essere redatto in tempo utile per le valutazioni *in itinere* e finali. Negli anni terminali di ciascun ciclo scolastico la certificazione deve pervenire entro il 31 marzo. La validità del PDP è circoscritta all'anno scolastico di riferimento, perciò va rinnovato ogni anno.

#### Informazioni pratiche

- Si raccomanda di compilare il *Modello PDP per DSA* in formato digitale utilizzando un editor di testo come *Microsoft Word* o equivalenti alternative freeware (in quest'ultimo caso potrebbero rendersi necessari degli aggiustamenti al layout).
- La redazione del PDP ex lege 170/2010 è atto dovuto da parte delle istituzioni scolastiche solo in presenza di certificazione di dislessia, disortografia, disgrafia o discalculia proveniente da struttura sanitaria pubblica o privata accreditata. In presenza di diagnosi rilasciata da struttura sanitaria privata non accreditata "*si raccomanda – nelle more del rilascio della certificazione da parte di strutture sanitarie pubbliche o accreditate – di adottare preventivamente le misure previste dalla Legge 170/2010 qualora il Consiglio di Classe ravvisi e riscontri, sulla base di considerazioni psicopedagogiche e didattiche, carenze fondatamente riconducibili al disturbo"* (C.M. 8/2013)*.* In questo caso si procederà alla compilazione del Modello *PDP per altri BES*, che sarà valido fino all'acquisizione della nuova certificazione proveniente da struttura sanitaria pubblica o accreditata. A quel punto si

procederà con la redazione del *PDP per DSA* (a meno che la certificazione riguardi un alunno in anno terminale e giunga dopo il termine ultimo del 31 marzo<sup>4</sup>).

- Per evitare che i lavori in consiglio di classe si dilunghino troppo, si consiglia di predisporre il PDP con ragionevole anticipo rispetto alla data prevista per la seduta, precompilando il documento nelle parti riguardanti le generalità dell'alunno e la descrizione del disturbo, le caratteristiche comportamentali e le caratteristiche del processo di apprendimento (pp. 1-2 del modello in adozione); anche le strategie didattiche, gli strumenti compensativi, le misure dispensative e le modalità di valutazione (pp. 3-6) relative a ciascuna disciplina potranno essere raccolte in anticipo dal coordinatore consultando i rispettivi insegnanti o sfruttando modalità di condivisione che si ritengano di volta in volta più opportune (e insieme rispettose della *privacy* di cui godono i dati sensibili contenuti nel documento).
- Le modalità di individualizzazione e personalizzazione della didattica non devono necessariamente coinvolgere tutte le materie: si attueranno solamente nelle discipline in cui si rendessero indispensabili al successo scolastico dell'alunno.
- In caso di disturbo grave e previa verifica della presenza di tutte le condizioni previste all'art. 6, comma 5 del D.M. 12 luglio 2011<sup>5</sup>, è possibile in corso d'anno dispensare l'alunno dalla valutazione nelle prove scritte di lingua straniera e, in sede di esame di Stato, prevedere una prova orale sostitutiva di quella scritta, i cui contenuti e modalità sono stabiliti dalla commissione d'esame sulla base della documentazione fornita dai consigli di classe. In questo caso, nella tabella recante le modalità di valutazione (p. 6 del modello in adozione), sostituire alle metodologie la dicitura "*dispensa dalle prove scritte*" sotto la materia interessata.
- L'eventuale esonero dall'insegnamento delle lingue straniere (previsto dalla normativa per casi di estrema gravità del DSA o di comorbilità con altri disturbi o patologie) darebbe luogo ad un piano didattico differenziato che preclude l'acquisizione del diploma di fine ciclo.

# <span id="page-5-0"></span>Redazione del Piano Didattico Personalizzato per altri BES (Modello PDP per altri BES)

La direttiva ministeriale 27/12/2012 prevede che misure di individualizzazione e personalizzazione dell'apprendimento siano estese anche alle situazioni di effettivo svantaggio, anche temporanee, che non rientrano nelle casistiche esplicitate dalle leggi 104/92 e 170/2010. Queste potrebbero essere:

- problematiche severe, che possono compromettere il percorso scolastico, non ricadenti nelle previsioni della legge 104/92; per esempio un disturbo dello spettro autistico lieve, un funzionamento cognitivo limite, un disturbo evolutivo specifico misto;
- disturbi specifici non previsti dalla legge 170/2010; per esempio deficit da disturbo dell'attenzione e iperattività (A.D.H.D.), disturbi specifici del linguaggio, disturbi della coordinazione motoria, disprassia, disturbo non-verbale; disturbi che possono riguardare la sfera del comportamento e della relazione: disturbo oppositivo-provocatorio, disturbo della condotta in adolescenza, disturbi d'ansia, disturbi dell'umore;

<sup>4</sup> Il caso dell'alunno in anno terminale è particolarmente rilevante, in quanto un *PDP per altri BES*, a differenza di un *PDP per DSA ex lege 170/2010*, non prevede alcuna misura dispensativa in sede di esame (mentre è possibile, per tali alunni, fruire di strumenti compensativi, in analogia a quanto previsto per alunni e studenti con DSA, solo nel caso in cui siano già stati impiegati per le verifiche in corso d'anno).

<sup>5</sup> Devono ricorrere tutte e tre le seguenti condizioni: 1) certificazione di DSA attestante la gravità del disturbo e recante esplicita richiesta di dispensa dalle prove scritte; 2) richiesta di dispensa dalle prove scritte di lingua straniera presentata dalla famiglia o dall'allievo se maggiorenne; 3) approvazione da parte del consiglio di classe che confermi la dispensa in forma temporanea o permanente, tenendo conto delle valutazioni diagnostiche e sulla base delle risultanze degli interventi di natura pedagogicodidattica, con particolare attenzione ai percorsi di studio in cui l'insegnamento della lingua straniera risulti caratterizzante (liceo linguistico, istituto tecnico per il turismo, ecc.).

- disturbi specifici dell'apprendimento ricompresi nella casistica della legge 170/2010 il cui iter diagnostico non sia ancora completato;
- condizioni di svantaggio socio-economico, linguistico, culturale.

A differenza del PDP per DSA, il PDP per BES non rappresenta un adempimento obbligatorio per le istituzioni scolastiche (nemmeno in presenza di diagnosi presentata dalle famiglie<sup>6</sup>), ma è a discrezione di ciascun consiglio di classe, che valuta di volta in volta se sussistono condizioni che *"compromettano sostanzialmente la realizzazione delle potenzialità dell'alunno"* (D.M. 27/12/2012). Tuttavia, l'individuazione da parte del consiglio di classe è condizione necessaria ma non sufficiente: occorre infatti acquisire il consenso della famiglia prima di procedere alla redazione del PDP (in questo caso si può utilizzare il modello *Autorizzazione famiglia BES*). Sull'opportunità dell'attivazione di un piano didattico personalizzato è intervenuta recentemente la nota Miur del 17 maggio 2018, che ribadisce che ciascun docente, nell'autonomo esercizio della propria professionalità, può mettere in atto strategie di personalizzazione e di individualizzazione dell'insegnamento anche senza necessariamente formalizzarle in un PDP<sup>7</sup>. La nota, lungi dal voler scoraggiare l'utilizzo del PDP per altri BES, pare piuttosto volta a scongiurare il rischio che un eccessivo impiego dello strumento ne svaluti l'importanza. Rimane in capo al consiglio di classe la decisione se attivarlo o meno.

# Chi lo redige?

Il PDP va redatto dal consiglio di classe con il coinvolgimento della famiglia dell'alunno. Nella pratica, il coordinatore avrà cura di predisporre il documento, che dovrà poi essere completato e approvato in una seduta del consiglio di classe (senza la componente genitori e alunni), e quindi sottoposto (nei giorni immediatamente successivi) ai genitori per la firma. Qualora nei consigli di classe siano presenti uno o più insegnanti di sostegno, è opportuno che questi ultimi collaborino all'osservazione degli alunni e alla stesura del documento. Una volta acquisite tutte le firme, sarà cura del coordinatore riporre il documento nel fascicolo dell'alunno.

# Tempistiche

Fatta eccezione per le individuazioni in presenza di diagnosi di disturbi di natura permanente noti sin dall'inizio dell'anno scolastico (per cui è auspicabile che il PDP sia redatto con le stesse tempistiche previste per i PEI e per gli alunni con DSA), si procede alla redazione di un PDP per altri BES ogniqualvolta ne intervengano le condizioni, indipendentemente dal periodo dell'anno scolastico in cui si verificano. Si ricorda inoltre che la situazione di svantaggio dell'alunno ha spesso carattere temporaneo, perciò tali interventi dovrebbero avere natura transitoria; la validità del PDP rimane comunque circoscritta all'anno scolastico di riferimento.

# Informazioni pratiche

• Si raccomanda di compilare il modello *PDP per BES* in formato digitale utilizzando il software *Adobe Acrobat Reader*<sup>8</sup> , altrimenti potrebbe non funzionare correttamente.

<sup>6</sup> "*Anche in presenza di richieste dei genitori accompagnate da diagnosi che non hanno dato diritto alla certificazione di disabilità e di DSA, il Consiglio di Classe è autonomo nel decidere se formulare o non formulare un Piano Didattico Personalizzato, avendo cura di verbalizzare le motivazioni della decisione*". Nota 2563 22 novembre 2013, "*Chiarimenti*".

<sup>7</sup>"*I docenti e i dirigenti che contribuiscono a realizzare una scuola di qualità, equa e inclusiva, vanno oltre le etichette e, senza la necessità di avere alcuna classificazione "con BES" o di redigere Piani Didattici Personalizzati, riconoscono e valorizzano le diverse normalità, per individuare, informando e coinvolgendo costantemente le famiglie, le strategie più adeguate a favorire l'apprendimento e l'educazione di ogni alunno loro affidato. In questa dimensione la soluzione al problema di un alunno non è formalizzarne l'esistenza, ma trovare le soluzioni adatte affinché l'ostacolo sia superato"* (nota Miur del 17 maggio 2018).

<sup>&</sup>lt;sup>8</sup> Il programma è disponibile per ogni sistema operativo e scaricabile gratuitamente dal sito [https://get.adobe.com/it/reader/.](https://get.adobe.com/it/reader/)

- Per evitare che i lavori in consiglio di classe si dilunghino troppo, si consiglia di predisporre il PDP con ragionevole anticipo rispetto alla data prevista per la seduta, precompilando il documento nelle parti riguardanti le generalità dell'alunno e gli elementi che hanno condotto all'individuazione (p. 1 del modello); anche le strategie che si intendono attuare (pp. 2-6) potranno essere raccolte in anticipo dal coordinatore consultando i colleghi o sfruttando modalità di condivisione che si ritengano di volta in volta più opportune (e insieme rispettose della *privacy* di cui godono i dati sensibili contenuti nel documento).
- Nella prima facciata compare un riquadro verde che rimanda ad un altro documento: una guida dettagliata alla compilazione. La stessa guida è richiamabile all'inizio di ogni sezione.
- Suggerimenti per la compilazione sono visualizzabili anche cliccando i pulsanti rossi di aiuto: i riquadri con le istruzioni rimarranno visibili fin tanto che si tiene premuto il tasto; per lasciarli sempre attivi, cliccare sul tasto e spostarsi fuori dall'area del tasto tenendo premuto; per chiuderli ripremere sul tasto di aiuto.
- Compilare la voce *codice/siglatura alunno* nel seguente modo: iniziali maiuscole del cognome e del nome separate con un trattino dalla classe (es: GB-3A1).
- A p.1, per "*diagnosi clinica*" s'intende un documento redatto e sottoscritto da una figura clinica (psicologo, neuropsichiatra…); per "*relazione clinica*" si intende qualsiasi altra documentazione che abbia attinenza con il disturbo (potrebbe provenire da pedagogisti, insegnanti…). In questi casi (*"altri*  BES") non dovremmo disporre di "certificazioni" propriamente dette<sup>9</sup>.
- Alle pp. 2-3 indicare il grado di problematicità, e una breve descrizione della stessa, solo per le aree di interesse.
- Alle pp. 4 e 6 spuntare solo le strategie che si intendono attuare.
- A p. 5 indicare solo le discipline che necessitano di personalizzazione e scegliere le relative modalità.
- Nel verbale della seduta del consiglio di classe, l'individuazione sarà registrata nel relativo punto dell'ordine del giorno, indicando le motivazioni che hanno portato alla decisione (a maggior ragione si dovrà verbalizzare, indicando chiaramente le motivazioni, anche quando il consiglio di classe si sia riunito su esplicita richiesta della famiglia ma abbia valutato di non procedere all'individuazione).

<sup>9</sup> *«Per "certificazione" si intende un documento, con valore legale, che attesta il diritto dell'interessato ad avvalersi delle misure previste da precise disposizioni di legge – nei casi che qui interessano: dalla Legge 104/92 o dalla Legge 170/2010 – le cui procedure di rilascio ed i conseguenti diritti che ne derivano sono disciplinati dalle suddette leggi e dalla normativa di riferimento. Per "diagnosi" si intende invece un giudizio clinico, attestante la presenza di una patologia o di un disturbo, che può essere rilasciato da un medico, da uno psicologo o comunque da uno specialista iscritto negli albi delle professioni sanitarie. Pertanto, le strutture pubbliche (e quelle accreditate nel caso della Legge 170), rilasciano "certificazioni" per alunni con disabilità e con DSA. Per disturbi ed altre patologie non certificabili (disturbi del linguaggio, ritardo maturativo, ecc.), ma che hanno un fondamento clinico, si parla di "diagnosi"».* Nota 2563 22 novembre 2013, "*Chiarimenti*".